## Cheatography

## X3 Cheat Sheet by Tiogars [\(tiogars\)](http://www.cheatography.com/tiogars/) via [cheatography.com/13213/cs/1429/](http://www.cheatography.com/tiogars/cheat-sheets/x3)

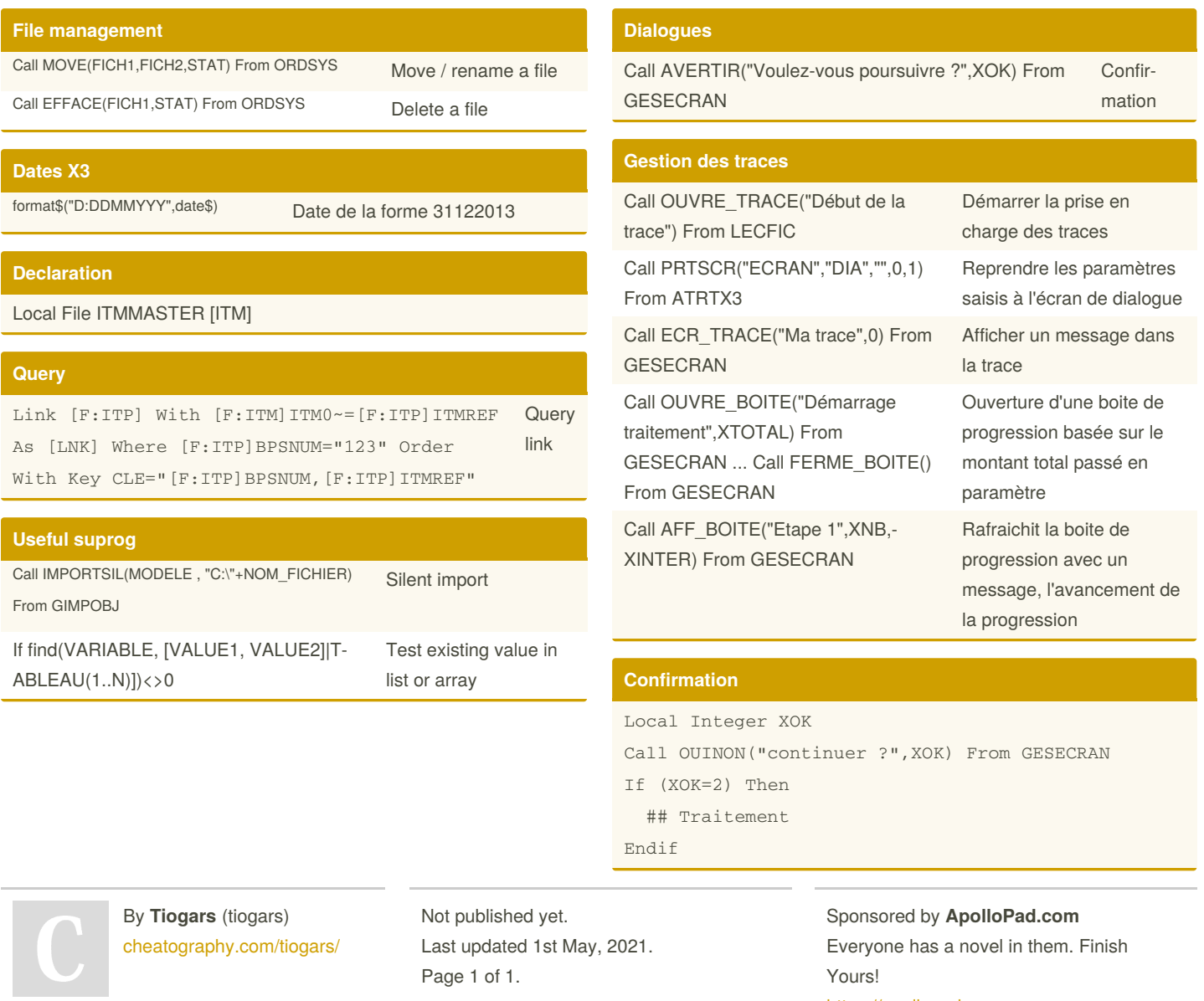

<https://apollopad.com>